# **python-hologram-api Documentation** *Release 0.1.6*

**Victor Yap**

**Oct 27, 2017**

# **Contents**

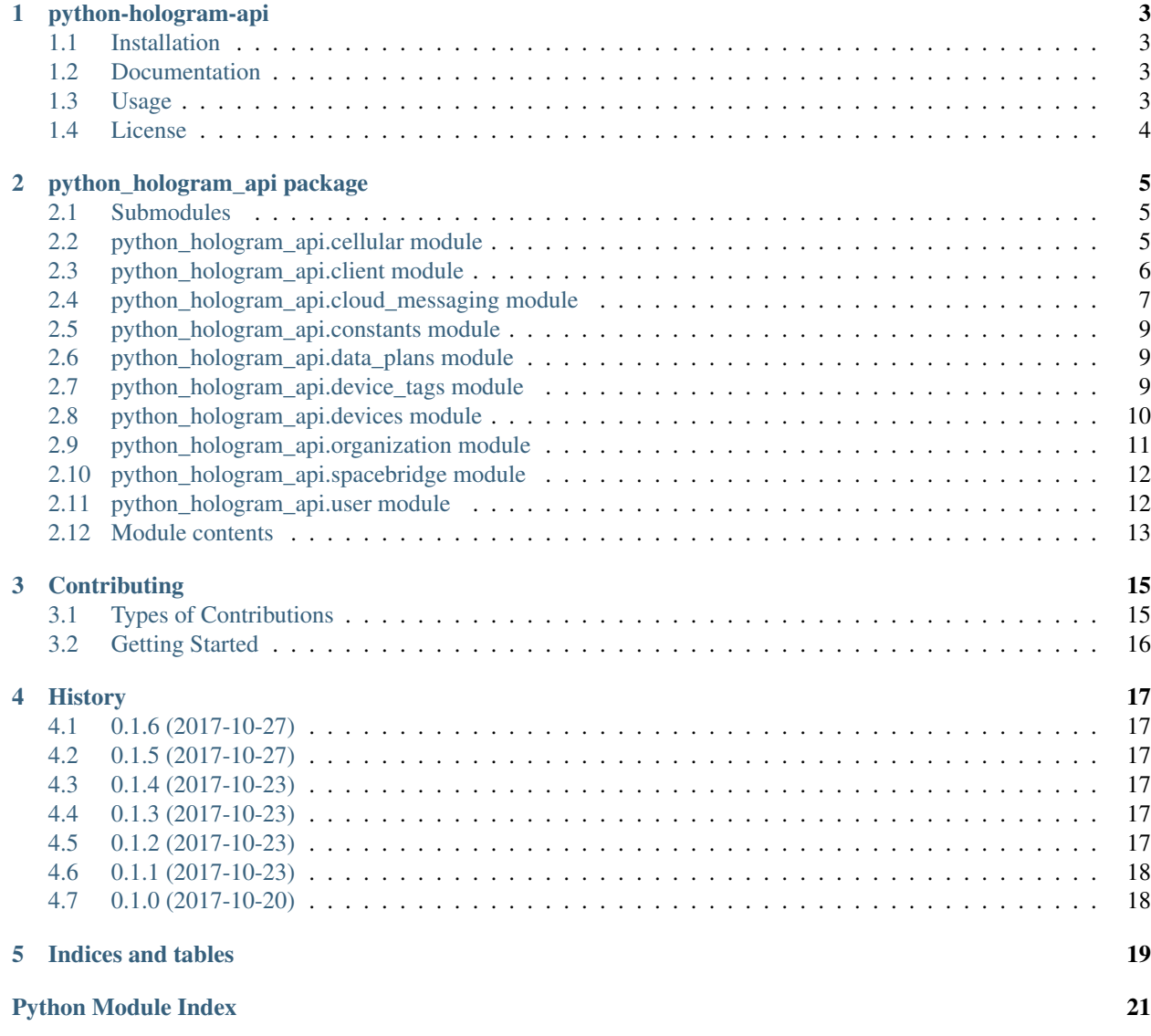

Contents:

# CHAPTER<sup>1</sup>

### python-hologram-api

<span id="page-6-0"></span>Python client for [https://dashboard.hologram.io/api.](https://dashboard.hologram.io/api)

### <span id="page-6-1"></span>**Installation**

pip install python-hologram-api

### <span id="page-6-2"></span>**Documentation**

- Python API: [https://python-hologram-api.readthedocs.io.](https://python-hologram-api.readthedocs.io)
- HTTP API: <https://hologram.io/docs/reference/cloud/http/>

### <span id="page-6-3"></span>**Usage**

HologramClient is the main class you should use. Most of its methods are sub-categorized based on the endpoint that the method interfaces with. For example, user account management is under *client.user*.

To use python-hologram-api in a project:

```
import os
from python_hologram_api.client import HologramClient
HOLOGRAM_API_KEY = os.environ.get('HOLOGRAM_API_KEY')
client = HologramClient(HOLOGRAM_API_KEY)
```
Example Usages:

```
# List Devices
resp = client.devices.list()
if resp.get('success'):
   devices = resp.get('data')
# Get a Device
device_id = 1234resp = client.devices.get(device_id)
if resp.get('success'):
   device = resp.get('data')
# Activate SIMs
sims = ['99990000000012345678']
plan = 73
tier = 1
resp = client.cell.activate_sims(sims, plan, tier)
assert resp.get('success') is not None
```
The following submodules are available:

- Device Management
	- client.devices
	- client.cell
	- client.tags
	- client.data\_plans
- Hologram Cloud
	- client.csr
	- client.sms
	- client.cloud
	- client.spacebridge
- Account Management
	- client.user
	- client.org

### <span id="page-7-0"></span>**License**

• Free software: MIT license

# CHAPTER 2

### python\_hologram\_api package

### <span id="page-8-3"></span><span id="page-8-1"></span><span id="page-8-0"></span>**Submodules**

### <span id="page-8-2"></span>**python\_hologram\_api.cellular module**

#### Cellular Links module.

```
class python_hologram_api.cellular.CellularLinks(client)
    Bases: object
```
CellularLinks class.

A Cellular Link is the association between a Device and a cellular data plan and SIM. Typically, a device has exactly one Cellular Link.

#### **activate\_sims**(*sims*, *plan*, *tier*)

Activate SIMs.

#### Parameters

- **sims** (List [str]) array of SIM numbers to activate.
- **plan** (int) Device data plan. Look up plan IDs with List Data Plans.
- **tier** (int) Geographic zone. Currently the valid tiers are 1 and 2. Higher tiers incur higher costs. See pricing for details.

Returns the json response as a dictionary.

#### Return type dict

```
change_overage_limit(link_id, limit)
    Change Overage Limit.
```
#### Parameters

• **link\_id** (*int*) – Integer ID of the link to modify.

• **limit** (int) – Number of bytes over the plan limit to allow. Set -1 for no data limit.

<span id="page-9-1"></span>Returns the json response as a dictionary.

Return type dict

**change\_plan**(*link\_id*, *plan*, *tier*)

Change Plan.

Parameters

- **link\_id** (int) Integer ID of the link to change.
- **plan** (int) Device data plan. Look up plan IDs with List Data Plans.
- **tier** (int) Geographic zone. Currently the valid tiers are 1 and 2. Higher tiers incur higher costs. See pricing for details.

Returns the json response as a dictionary.

Return type dict

**get\_link**(*link\_id*)

Get Cellular Link.

Parameters  $\text{link_id}(int)$  – Integer ID of the link to retrieve.

Returns the json response as a dictionary.

Return type dict

```
list_links(org_id=None)
```
List Cellular Links.

Parameters  $\texttt{org_id}(\textit{int}, \textit{optional}) - Only return results for the given organization ID.$ 

Returns the json response as a dictionary.

Return type dict

**pause\_link**(*link\_id*)

Pause Data.

Parameters **link\_id** (int) – Integer ID of the link to modify.

Returns the json response as a dictionary.

Return type dict

**unpause\_link**(*link\_id*)

Unpause Data.

Parameters  $\text{link_id}(int)$  – Integer ID of the link to modify.

Returns the json response as a dictionary.

Return type dict

### <span id="page-9-0"></span>**python\_hologram\_api.client module**

Main module.

class python\_hologram\_api.client.**HologramClient**(*api\_key*, *base\_url='https://dashboard.hologram.io/api/1/'*) Bases: object

Hologram API Client class.

<span id="page-10-1"></span>**api\_key**

Return api\_key.

**base\_url**

Return base\_url.

### <span id="page-10-0"></span>**python\_hologram\_api.cloud\_messaging module**

#### Cloud Messaging module.

class python\_hologram\_api.cloud\_messaging.**CSRMessaging**(*client*) Bases: object

Cloud Services Router (CSR) class.

**list\_messages**(*device\_id=None*, *limit=None*, *org\_id=None*, *topic\_name=None*, *time\_stamp\_start=None*, *time\_stamp\_end=None*)

List CSR Messages.

#### Parameters

- **device\_id** (int, optional) Filter for messages originating from one device.
- **limit** (int, optional) Return a maximum of this many messages. Default is 25.
- **org** id (int, optional) Filter for messages from devices belonging to this organization.
- **topic\_name** (str, optional) Filter for messages with a given topic.
- **time\_stamp\_start** (int, optional) Only return messages received after this time (Unix timestamp).
- **time\_stamp\_end** (int, optional) Only return messages received before this time (Unix timestamp).

Returns the json response as a dictionary.

#### Return type dict

**send\_message**(*device\_id*, *data*, *tags=None*) Send a CSR Message.

#### Parameters

- **device\_id** (int) Device ID to associate the message to.
- **data**  $(str)$  Data payload of the message.
- **tags** (List [str], optional) Additional topics to associate with the message.

Returns the json response as a dictionary.

#### Return type dict

class python\_hologram\_api.cloud\_messaging.**CloudToDeviceMessaging**(*client*) Bases: object

Cloud To Device Messaging.

Send a TCP or UDP message to one or more devices on the Hologram network.

```
send_message(device_ids, protocol, port, data=None, base64_data=None)
    Send a Message to a List of Devices.
```
Must send either data or base64data.

#### Parameters

- **device** ids  $(List(int)) IDs$  of devices to send message.
- **protocol** (str) The protocol to use: 'TCP' or 'UDP'.
- **port**  $(int)$  The port to use.
- **data**  $(str)$  The data to send. Max length of 10k bytes.
- **base64\_data** (str) The data to send, encoded in base64. Max length of 10k bytes.

Returns the json response as a dictionary.

#### Return type dict

**trigger\_webhook**(*device\_id*, *webhook\_guid*, *data=None*, *base64\_data=None*)

Send Message to a Device via Webhook.

This endpoint does not require authentication with your API key, as the webhook GUID serves as an authentication token. In order to generate a webhook URL, please visit the cloud configuration page for your device.

Must send either data or base64data.

#### Parameters

- **device\_id** (int) ID of the device to send to.
- **webhook\_guid** (str) generated UUID for the webhook URL.
- **data** (str, optional) The data to send. Max length of 10k bytes.
- **base64\_data** (str, optional) The data to send, encoded in base64. Max length of 10k bytes.

Returns Integer Code of responded HTTP Status, e.g. 404 or 200.

#### Return type int

class python\_hologram\_api.cloud\_messaging.**SMSMessaging**(*client*)

Bases: object

SMS Messaging class.

**send\_message**(*device\_id*, *body*, *from\_number=None*) Send SMS Message.

There is no cost to send SMS messages to Hologram devices via API.

#### Parameters

- **device\_id** (int) ID of the device to send to.
- **body** (str) ASCII Text representation of the SMS body.
- **from\_number** (str, optional) Phone number to display as the sender.

Returns the json response as a dictionary.

#### Return type dict

### <span id="page-12-3"></span><span id="page-12-0"></span>**python\_hologram\_api.constants module**

Constants module.

## <span id="page-12-1"></span>**python\_hologram\_api.data\_plans module**

Data Plans module.

```
class python_hologram_api.data_plans.DataPlans(client)
    Bases: object
```
DataPlans class.

The Data Plans endpoints return pricing and descriptions for the different data plans that Hologram offers. When changing the data plan for a cellular link via API, you must refer to the plan by its ID, which you can determine from these endpoints.

## **get**(*plan\_id*)

Get a Data Plan.

Parameters **plan\_id** (int) – The ID of the plan to get.

Returns the json response as a dictionary.

Return type dict

**list**()

List Data Plans.

Returns the json response as a dictionary.

Return type dict

### <span id="page-12-2"></span>**python\_hologram\_api.device\_tags module**

Device Tags module.

```
class python_hologram_api.device_tags.DeviceTags(client)
```
Bases: object

DeviceTags class.

Device tags are user-configurable categories that you can use to classify your devices. A device may be linked to more than one tag.

```
create(name)
```
Create a Device Tag.

**Parameters name**  $(str)$  – Name for the new tag.

Returns the json response as a dictionary.

Return type dict

```
delete(tag_id)
```
Delete a Device Tag.

**Parameters**  $\text{tag_id}(int)$  – The ID of the tag to delete.

Returns the json response as a dictionary.

```
Return type dict
```
<span id="page-13-1"></span>**link\_devices**(*tag\_id*, *device\_ids*) Link a List of Devices to a Tag.

#### Parameters

- **tag\_id** (int) The ID of the tag.
- **device\_ids** (List [int]) List of device IDs to link to this tag.

Returns the json response as a dictionary.

Return type dict

**list**()

List Device Tags.

Returns the json response as a dictionary.

Return type dict

```
unlink_devices(tag_id, device_ids)
     Unlink a List of Devices to a Tag.
```
Parameters

- **tag\_id** (int) The ID of the tag.
- device\_ids  $(List(int)) List of device IDs to unlike to this tag.$

Returns the json response as a dictionary.

Return type dict

### <span id="page-13-0"></span>**python\_hologram\_api.devices module**

```
Devices module.
class python_hologram_api.devices.Devices(client)
```
Bases: object

Devices class.

**get**(*device\_id*) Get a Device.

Parameters device\_id(int) – The device id to get.

Returns the json response as a dictionary.

Return type dict

**list**(*org\_id=None*) List Devices.

**Parameters org\_id** (int, optional) – Only return results for the given organization ID.

Returns the json response as a dictionary.

Return type dict

### <span id="page-14-1"></span><span id="page-14-0"></span>**python\_hologram\_api.organization module**

Organization Account Management module.

```
class python_hologram_api.organization.Organization(client)
    Bases: object
```
Organization class.

Organizations allow multiple users to share access to the same devices and billing account. See the guide for more information.

**add\_balance**(*org\_id*, *amount*)

Add Balance.

Charge the organization's configured billing source and add that amount to the account balance

#### Parameters

- **org\_id** (*int*) The organization's unique identifier.
- **amount**  $(f$ *loat* $)$  Amount to add to current user balance.

Returns the json response as a dictionary.

Return type dict

#### **balance\_history**(*org\_id*)

Get Balance History.

Retreive a history of transactions (credits and charges).

**Parameters**  $\text{org_id}(\text{int}) - \text{The organization's unique identifier.}$ 

Returns the json response as a dictionary.

Return type dict

#### **get**(*org\_id*)

Get an Organization.

**Parameters**  $\text{org_id}(\text{int}) - \text{The organization's unique identifier.}$ 

Returns the json response as a dictionary.

#### Return type dict

**get\_balance**(*org\_id*)

Get Current Balance.

**Parameters**  $\text{org_id}(int)$  – The organization's unique identifier.

Returns the json response as a dictionary.

#### Return type dict

#### **list**()

List Organizations.

List all organizations that you are a member of. This includes the special "personal" organization tied to your user.

Returns the json response as a dictionary.

Return type dict

### <span id="page-15-2"></span><span id="page-15-0"></span>**python\_hologram\_api.spacebridge module**

Spacebridge module.

```
class python_hologram_api.spacebridge.Spacebridge(client)
    Bases: object
```
Spacebridge class.

See the Spacebridge guide for details. <https://hologram.io/docs/guide/cloud/spacebridge-tunnel/>

**add\_public\_key**(*public\_key*) Add Public Key.

Associate an SSH key with your user. This key can then be used to tunnel to devices that you control.

Parameters **public\_key** (str) – SSH public key.

Returns the json response as a dictionary.

Return type dict

**disable\_key**(*tunnel\_key\_id*)

Disable a Key.

Parameters **tunnel\_key\_id** (int) – ID of the tunnel key to disable.

Returns the json response as a dictionary.

Return type dict

**enable\_key**(*tunnel\_key\_id*)

Enable a Key.

Parameters tunnel\_key\_id(int) – ID of the tunnel key to enable.

Returns the json response as a dictionary.

Return type dict

**list\_public\_keys**(*with\_disabled=False*) List Public Keys.

Parameters withdisabled (bool, optional) – Set to True to include disabled keys.

Returns the json response as a dictionary.

Return type dict

### <span id="page-15-1"></span>**python\_hologram\_api.user module**

User Account Management module.

```
class python_hologram_api.user.User(client)
    Bases: object
```
User class.

Requests to the user account balance endpoints are equivalent to calling the organization account balance endpoints with the personal organization.

#### <span id="page-16-1"></span>**add\_balance**(*amount*)

Add Balance.

Charge the user's configured billing source and add that amount to your account balance.

Parameters amount  $(f$ *loat*) – Amount to add to current user balance.

Returns the json response as a dictionary.

Return type dict

**balance\_history**()

Get Balance History.

Retreive a history of transactions (credits and charges).

Returns the json response as a dictionary.

Return type dict

**get\_balance**()

Get Current Balance.

Returns the json response as a dictionary.

Return type dict

**get\_info**()

Get Current User.

Returns the json response as a dictionary.

Return type dict

### <span id="page-16-0"></span>**Module contents**

Top-level package for python-hologram-api.

# CHAPTER 3

## **Contributing**

<span id="page-18-0"></span>Contributions are welcome, and they are greatly appreciated! Every little bit helps, and credit will always be given. You can contribute in many ways:

## <span id="page-18-1"></span>**Types of Contributions**

### **Report Bugs**

Report bugs at [https://github.com/vicyap/python\\_hologram\\_api/issues.](https://github.com/vicyap/python_hologram_api/issues)

If you are reporting a bug, please include:

- Your operating system name and version.
- Any details about your local setup that might be helpful in troubleshooting.
- Detailed steps to reproduce the bug.

### **Fix Bugs**

Look through the GitHub issues for bugs. Anything tagged with "bug" and "help wanted" is open to whoever wants to implement it.

### **Implement Features**

Look through the GitHub issues for features. Anything tagged with "enhancement" and "help wanted" is open to whoever wants to implement it.

### **Write Documentation**

python-hologram-api could always use more documentation, whether as part of the official python-hologram-api docs, in docstrings, or even on the web in blog posts, articles, and such.

### **Submit Feedback**

The best way to send feedback is to file an issue at [https://github.com/vicyap/python\\_hologram\\_api/issues.](https://github.com/vicyap/python_hologram_api/issues)

If you are proposing a feature:

- Explain in detail how it would work.
- Keep the scope as narrow as possible, to make it easier to implement.
- Remember that this is a volunteer-driven project, and that contributions are welcome :)

# <span id="page-19-0"></span>**Getting Started**

Clone the repo and run: make setup If that does not work for you, you can also install the requirements with pip: pip install -r requirements\_dev.txt

### **Running Tests**

Tests are run with tox. <https://tox.readthedocs.io/en/latest/>

# CHAPTER 4

# **History**

# <span id="page-20-1"></span><span id="page-20-0"></span>**0.1.6 (2017-10-27)**

- Add coverage to travis
- Add coveralls to travis and README

## <span id="page-20-2"></span>**0.1.5 (2017-10-27)**

• Update README formatting/highlighting

## <span id="page-20-3"></span>**0.1.4 (2017-10-23)**

• Add python\_hologram\_api.rst to documentation

# <span id="page-20-4"></span>**0.1.3 (2017-10-23)**

• Update documentation

## <span id="page-20-5"></span>**0.1.2 (2017-10-23)**

- First release on PyPI.
- Implemented a Python wrapper for <https://hologram.io/docs/reference/cloud/http/>

# <span id="page-21-0"></span>**0.1.1 (2017-10-23)**

• Travis Errors

# <span id="page-21-1"></span>**0.1.0 (2017-10-20)**

• Mistakes were made.

# CHAPTER 5

Indices and tables

- <span id="page-22-0"></span>• genindex
- modindex
- search

# Python Module Index

### <span id="page-24-0"></span>p

python\_hologram\_api, [13](#page-16-0) python\_hologram\_api.cellular, [5](#page-8-2) python\_hologram\_api.client, [6](#page-9-0) python\_hologram\_api.cloud\_messaging, [7](#page-10-0) python\_hologram\_api.constants, [9](#page-12-0) python\_hologram\_api.data\_plans, [9](#page-12-1) python\_hologram\_api.device\_tags, [9](#page-12-2) python\_hologram\_api.devices, [10](#page-13-0) python\_hologram\_api.organization, [11](#page-14-0) python\_hologram\_api.spacebridge, [12](#page-15-0) python\_hologram\_api.user, [12](#page-15-1)

# Index

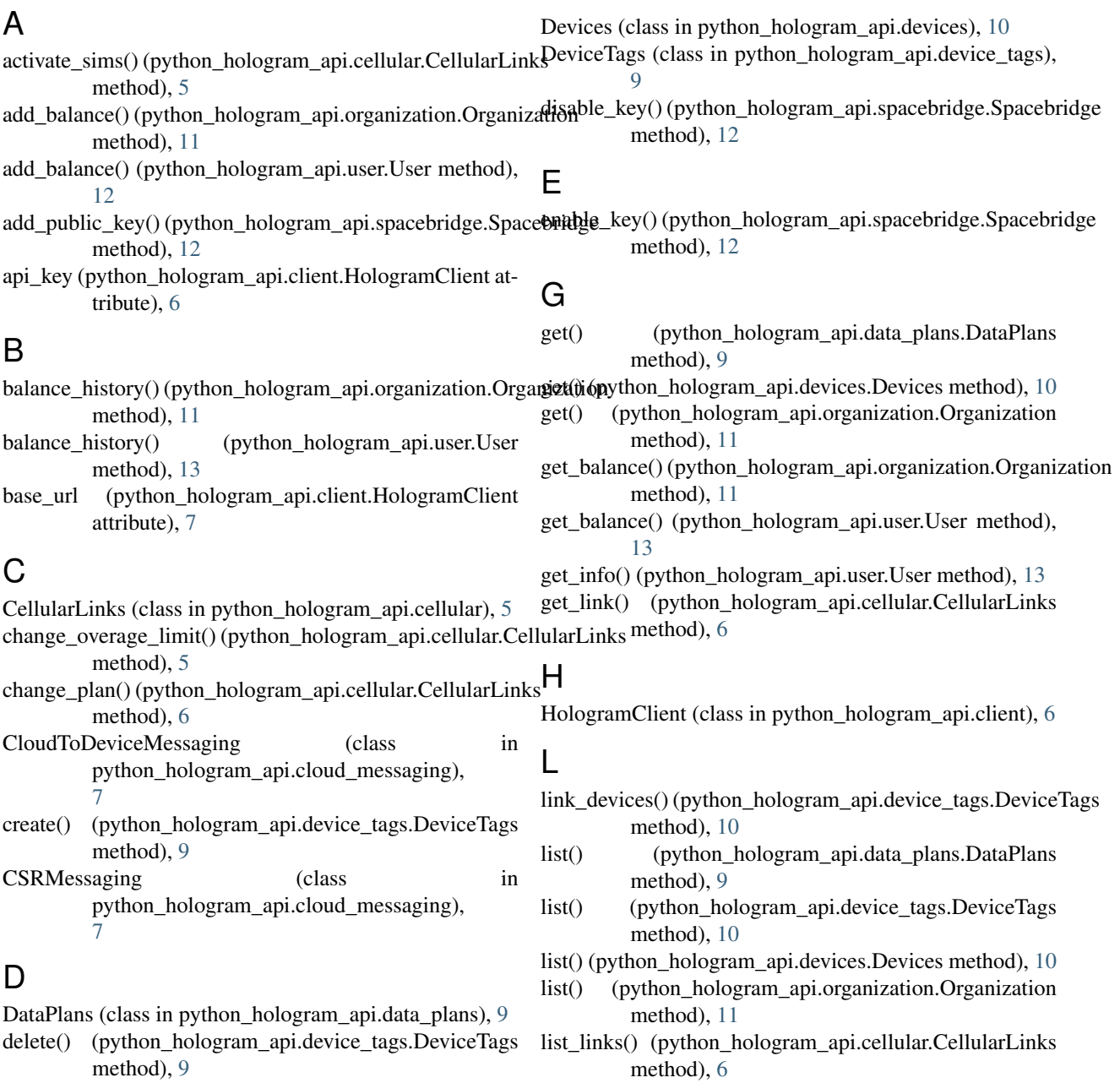

list\_messages() (python\_hologram\_api.cloud\_messaging.CSRMessaging method), [7](#page-10-1)

list\_public\_keys() (python\_hologram\_api.spacebridge.Spacebridge method), [12](#page-15-2)

# O

Organization (class in python\_hologram\_api.organization), [11](#page-14-1)

### P

pause\_link() (python\_hologram\_api.cellular.CellularLinks method), [6](#page-9-1) python\_hologram\_api (module), [13](#page-16-1) python\_hologram\_api.cellular (module), [5](#page-8-3) python\_hologram\_api.client (module), [6](#page-9-1) python\_hologram\_api.cloud\_messaging (module), [7](#page-10-1) python\_hologram\_api.constants (module), [9](#page-12-3) python\_hologram\_api.data\_plans (module), [9](#page-12-3) python hologram api.device tags (module), [9](#page-12-3) python\_hologram\_api.devices (module), [10](#page-13-1) python\_hologram\_api.organization (module), [11](#page-14-1) python\_hologram\_api.spacebridge (module), [12](#page-15-2) python\_hologram\_api.user (module), [12](#page-15-2)

# S

send\_message() (python\_hologram\_api.cloud\_messaging.CloudToDeviceMessaging method), [7](#page-10-1) send\_message() (python\_hologram\_api.cloud\_messaging.CSRMessaging method), [7](#page-10-1) send\_message() (python\_hologram\_api.cloud\_messaging.SMSMessaging

method), [8](#page-11-0)

SMSMessaging (class in python\_hologram\_api.cloud\_messaging),

#### [8](#page-11-0)

Spacebridge (class in python\_hologram\_api.spacebridge), [12](#page-15-2)

## T

trigger\_webhook() (python\_hologram\_api.cloud\_messaging.CloudToDeviceMessaging method), [8](#page-11-0)

### U

unlink devices() (python hologram api.device tags.DeviceTags method), [10](#page-13-1) unpause\_link() (python\_hologram\_api.cellular.CellularLinks method), [6](#page-9-1)

User (class in python\_hologram\_api.user), [12](#page-15-2)